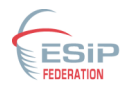

# ESIP Federated Search for Water Cycle Data: Cluster Mashup *Christopher Lynnes*, Goddard Earth Sciences Data and Information Sciences Center

*Hook Hua,* ACCESS-NEWS

## Abstract

Finding and obtaining data across a diverse set of providers remains a tedious, time-consuming process. A plethora of dataset directories exist, yet searching for specific data files often requires going to individual provider search tools. The ESIP Federated Search Cluster was formed to provide a low-cost, grassroots approach to this problem. Water Cycle data in particular is susceptible to this issue, with key data resources dispersed at a wide variety of sites. We will present the progress of a project to implement end-to-end federated search across multiple Water Cycle data providers, beginning first with the GES DISC and the ACCESS-NEWS projects, but eventually pulling in such sources as the Global Hydrology Research Center, National Snow and Ice Data Center and MODIS Adaptive Processing System.

### Water Cycle data are stored all over the map

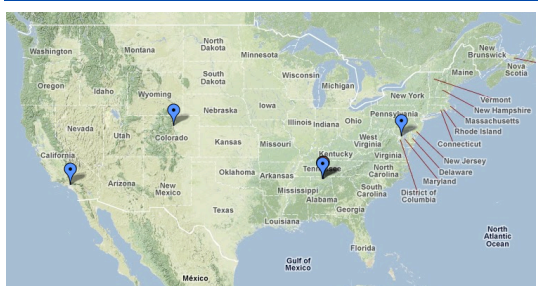

*Don't see your site? Add it with the Sharpie!*

#### Is there an easy way for users to find all that data?

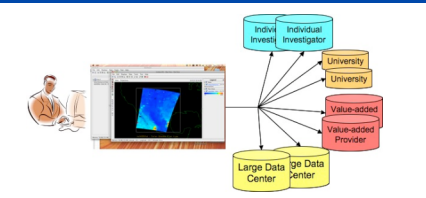

Federated Search: If a client could search all the provider sites, the
way
Amazon
searches
its
affiliated
providers
for
that
obscure Vikram
Seth
book…

## **Federation relies on a common understanding**

- Wikipedia: "A **Federation** is multiple computing and/or network providers agreeing upon standards of operation in a collective fashion."
- The
ESIP
Federated
Search
Cluster
was
formed
to
agree
upon standards for distributed search of participating providers.
- Should support search down to the granule / file level
- Should support space-time query
- http://wiki.esipfed.org/index.php/Federated\_Search

ESIP Federated Search is based on OpenSearch conventions

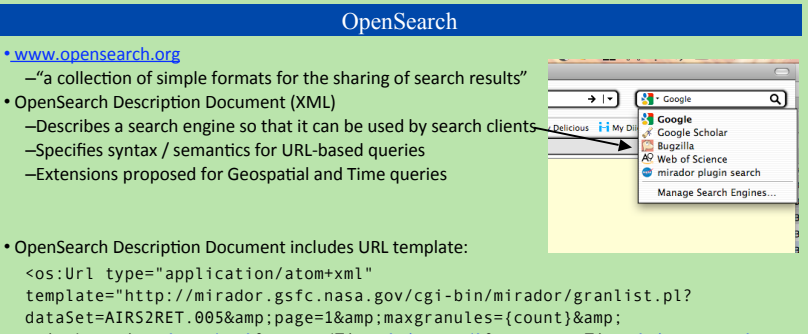

pointLocation={geo:box}&endTime={time:end}&startTime={time:start} & format=atom">

• Just replace placeholders with search criteria and fetch the URL

### The Federated Two-Step

Step 1: Dataset Discovery: Search for datasets and select the ones of interest for granule-level search

Step 2: Granule Search: For selected datasets, execute space-time query for desired granules

*The
Two‐Step
process
avoids
the
effort
of
searching
and
weeding
through
granule
results
for irrelevant
datasets.*

## Key Challenge: how to use the results from Step 1 in Step 2

• What host do we query for granules?

• What is the syntax for the granule-level query?

• What kind of dataset identifier do we pass to the query? Short
name,
long
name,
a
number?

#### **Answer:** *Recursive
OpenSearch*

Dataset-level results link to the OpenSearch Description Documents for the granule-level query **Dataset identifier is already filled in in the template, e.g.:** 

<os:Url type="application/atom+xml"template=

"http://mirador.gsfc.nasa.gov/cgi-bin/mirador/granlist.pl?

 $dataSet = AIRS2RET.005$ &page=1&maxgranules={count}&

pointLocation={geo:box}&endTime={time:end}&startTime={time:start} &format=atom">

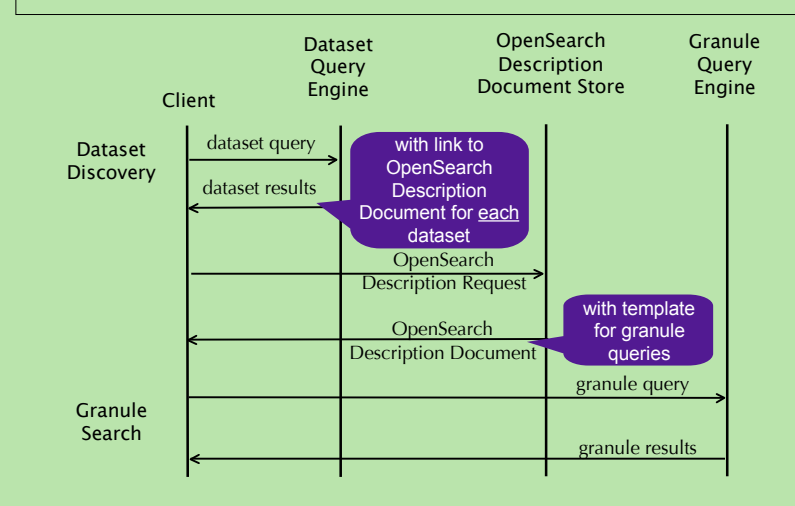

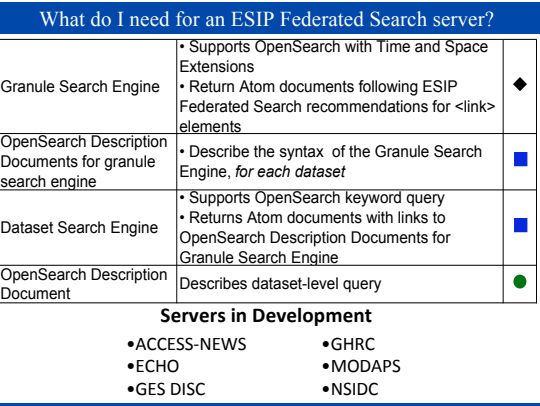

#### ESIP Federated Search Clients

#### A client can be as simple as an XSLT, attached to the OpenSearch

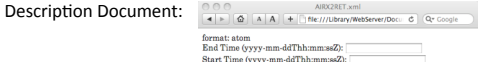

est.south.east.north

The
browser
renders the
OSDD
as
a
fully functional search form.

Also available: a reference implementation / test script

page: 1<br>dataSet: AIRX2RET.005 (Submit)

**Spatial Box** 

~80
lines
of
simple
Perl

#### **Clients
in
Development**

Mirador (GES DISC): a granule-level search client Talkoot (UAH): an Earth science collaboration framework

## An initial end-to-end attempt: Mirador + ACCESS-NEWS

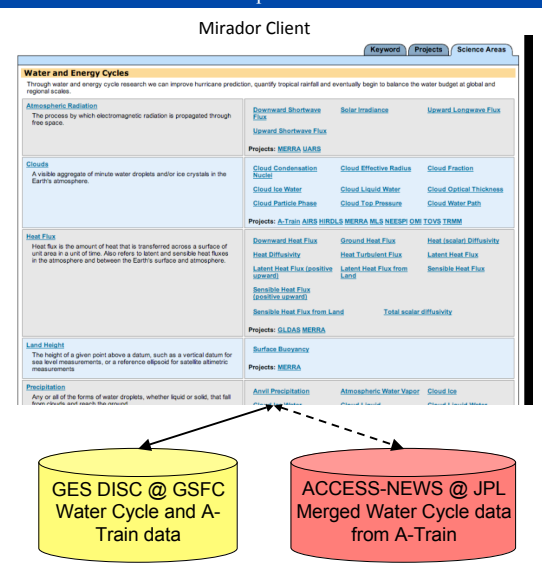